**Clink** [Electronic Routing Key Request](http://www.webtma.net/GenerateRequest.aspx?key=r1yo7pCxEzCAuF%2b12lchI3hZL2290%2fLs1UECG8EeHMJ4sLHqEULwKqLhabnUMf1hEVztVZQPVcqyCSWsXS16lbNIxObu1ngQaqbGHAxQXTJdGyU1joJ1iflgErPlcb80) **or go to: USA Key Management website and follow the link:** 

**https://www.southalabama.edu/departments/financialaffairs/facilitiesmanagement/keymanagemen t.html**

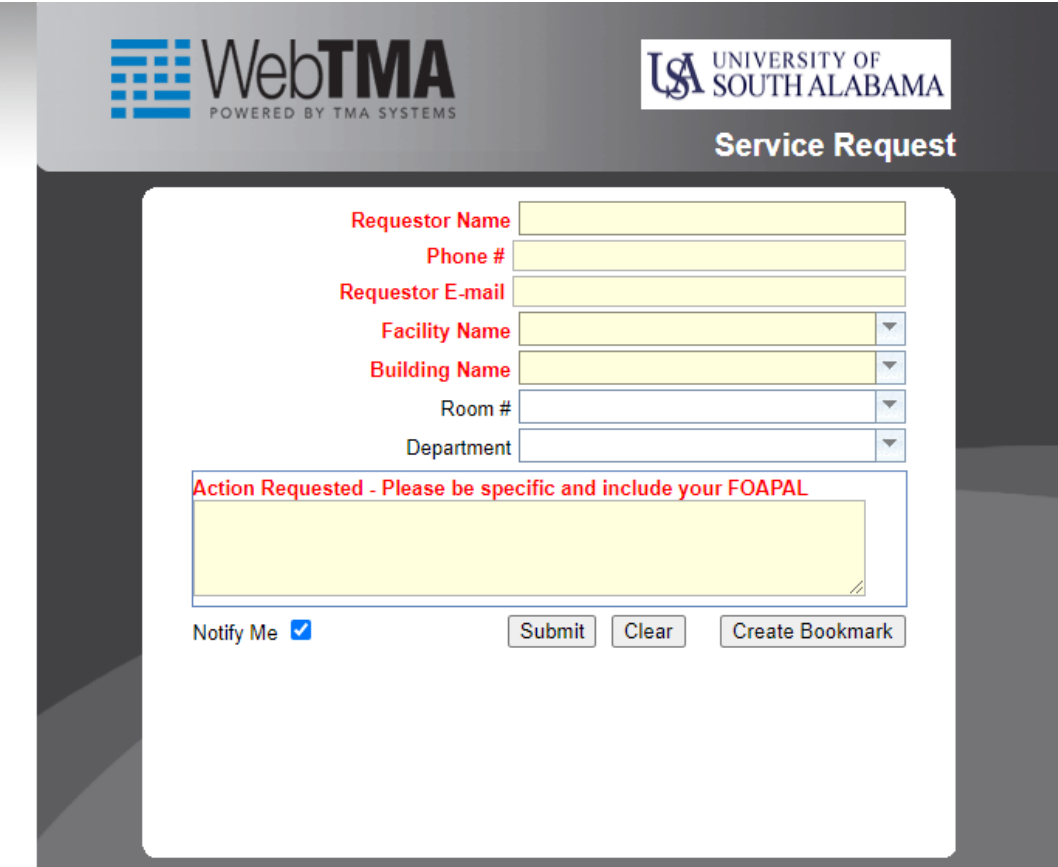

**Requestor Name**: Your Name

**Phone #:** Your Phone Number

**Requestor E-mail:** Your Email Address

**Facility Name:** Choose from the drop-down list

**Building Name:** Building Requesting Key (Choose from the drop-down list)

**Room #: R**oom number you are requesting to access (Choose from the drop-down list)

NOTE: Only one room # may be chosen; See **Additional Information** for multiple room #'s.

**Department:** Choose your Department from the drop-down list

## **Action Requested:**

List the following information for the **Key Recipient:**

- **FOAPAL #: FUND-ORGN-714700-PROG**
- **Name**
- **Jag Number**
- **Email**
- **Phone Number**
- **Department**
- **Employee Title**

## **Additional Information (Optional) Example:**

- o Key Number (if known)
- o Additional room numbers to the same building
- o Common Areas
- o Classrooms
- o Exterior Door to Building
- o Master/Sub Master

## **Notes (Optional)**